<span id="page-0-0"></span>**THS** This is part of [Family API](http://osfree.org/doku/doku.php?id=en:docs:fapi) which allow to create dual-os version of program runs under OS/2 and DOS

**Note:** This is legacy API call. It is recommended to use 32-bit equivalent

2021/09/17 04:47 · prokushev · [0 Comments](http://osfree.org/doku/doku.php?id=en:templates:legacy#discussion__section) 2021/08/20 03:18 · prokushev · [0 Comments](http://osfree.org/doku/doku.php?id=en:templates:fapiint#discussion__section)

# **DosErrClass**

This call helps OS/2 applications respond to error codes (return codes) received from OS/2.

# **Syntax**

DosErrClass (Code, Class, Action, Locus)

#### **Parameters**

- Code ([USHORT\)](http://osfree.org/doku/doku.php?id=en:docs:fapi:ushort) input : Error code returned by an OS/2 function.
- Class ([PUSHORT](http://osfree.org/doku/doku.php?id=en:docs:fapi:pushort)) output : Address of the classification of an error.
- Action ([PUSHORT](http://osfree.org/doku/doku.php?id=en:docs:fapi:pushort)) output : Address of the action for an error.
- Locus ([PUSHORT\)](http://osfree.org/doku/doku.php?id=en:docs:fapi:pushort) output : Address of the origin of an error.

## **Return Code**

rc [\(USHORT\)](http://osfree.org/doku/doku.php?id=en:docs:fapi:ushort) - return:Return code descriptions are:

• 0 NO ERROR

## **Remarks**

The input is a return code returned from another function call, and the output is a classification of the return and recommended action. Depending on the application, the recommended action could be followed, or a more specific application recovery could be performed.

The following values are returned in Class, Action, and Locus:

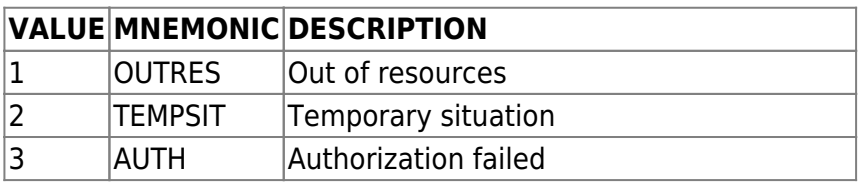

osFree wiki - http://osfree.org/doku/

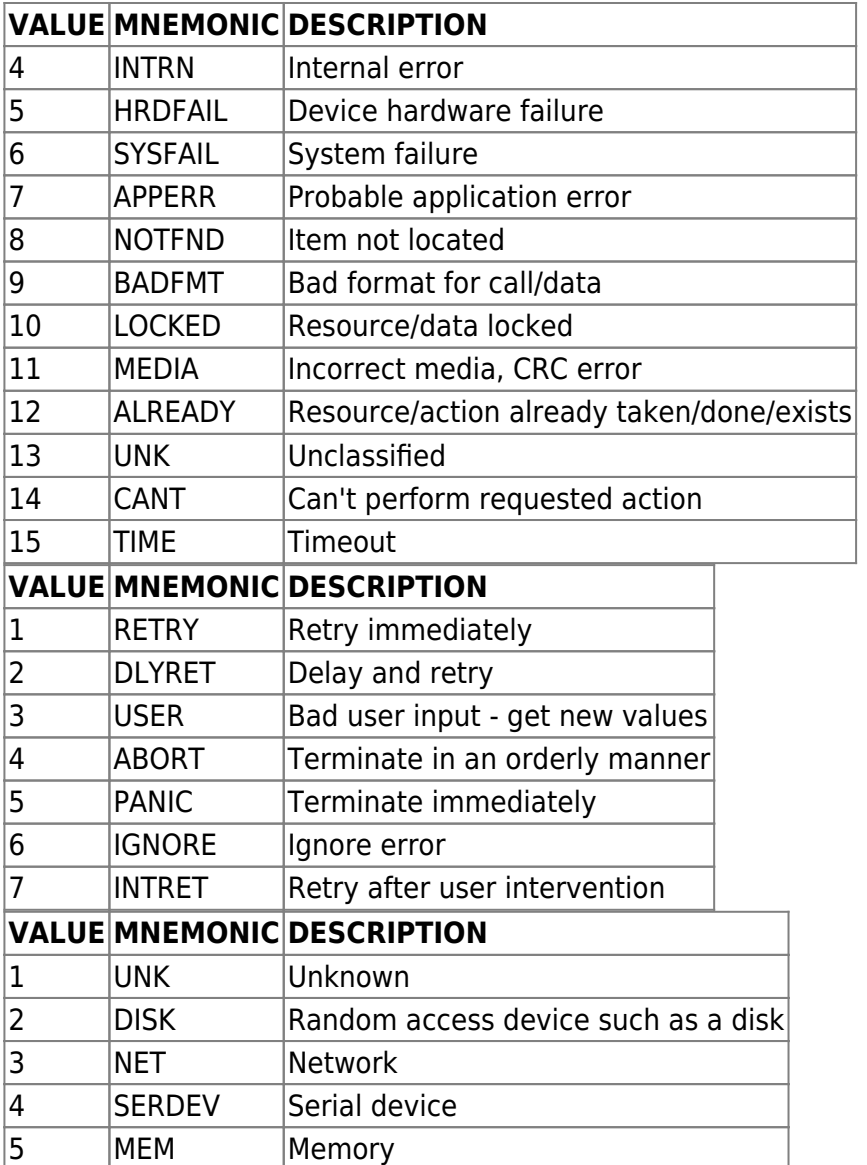

#### **Family API Considerations**

Some options operate differently in the DOS mode than in the OS/2 mode. Therefore, the following considerations apply to DosErrClass when coding for the DOS mode:

When DosErrClass is called by a family application, it returns a valid error classification for returns that have occurred. The classifications of a given return code may not be the same for the Family API and the OS/2 mode applications.

# **Bindings**

#### **C**

#define INCL\_DOSMISC

USHORT rc = DosErrClass(Code, Class, Action, Locus);

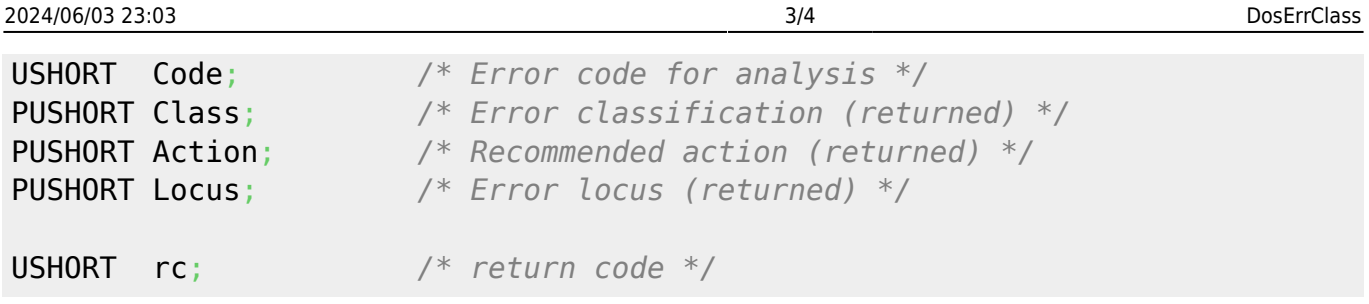

**MASM**

EXTRN DosErrClass:FAR INCL\_DOSMISC EQU 1 PUSH **WORD** Code *;Error code for analysis* PUSH@ **WORD** Class *;Error classification (returned)* PUSH@ **WORD** Action *;Recommended action (returned)* PUSH@ **WORD** Locus *;Error locus (returned)* CALL DosErrClass

Returns WORD

## **Example Code**

This example attempts to delete a non-existent file. The error returned is then plugged into DosErrClass for more information about the error and what actions should be taken.

```
#define INCL_DOSQUEUES
#define RESERVED 0L
#define FILE DELETE "adlkjf.dkf"
USHORT Error;
USHORT Class;
USHORT Action;
USHORT Locus;
USHORT rc;
   Error = DosDelete(FILE_DELETE, /* File name path */
 RESERVED); /* Reserved (must be zero) */
 rc = DosErrClass(Error, /* Error code for analysis */
                   &Class, /* Error classification */
                   &Action, /* Recommended action */
                   &Locus); /* Error locus */
```
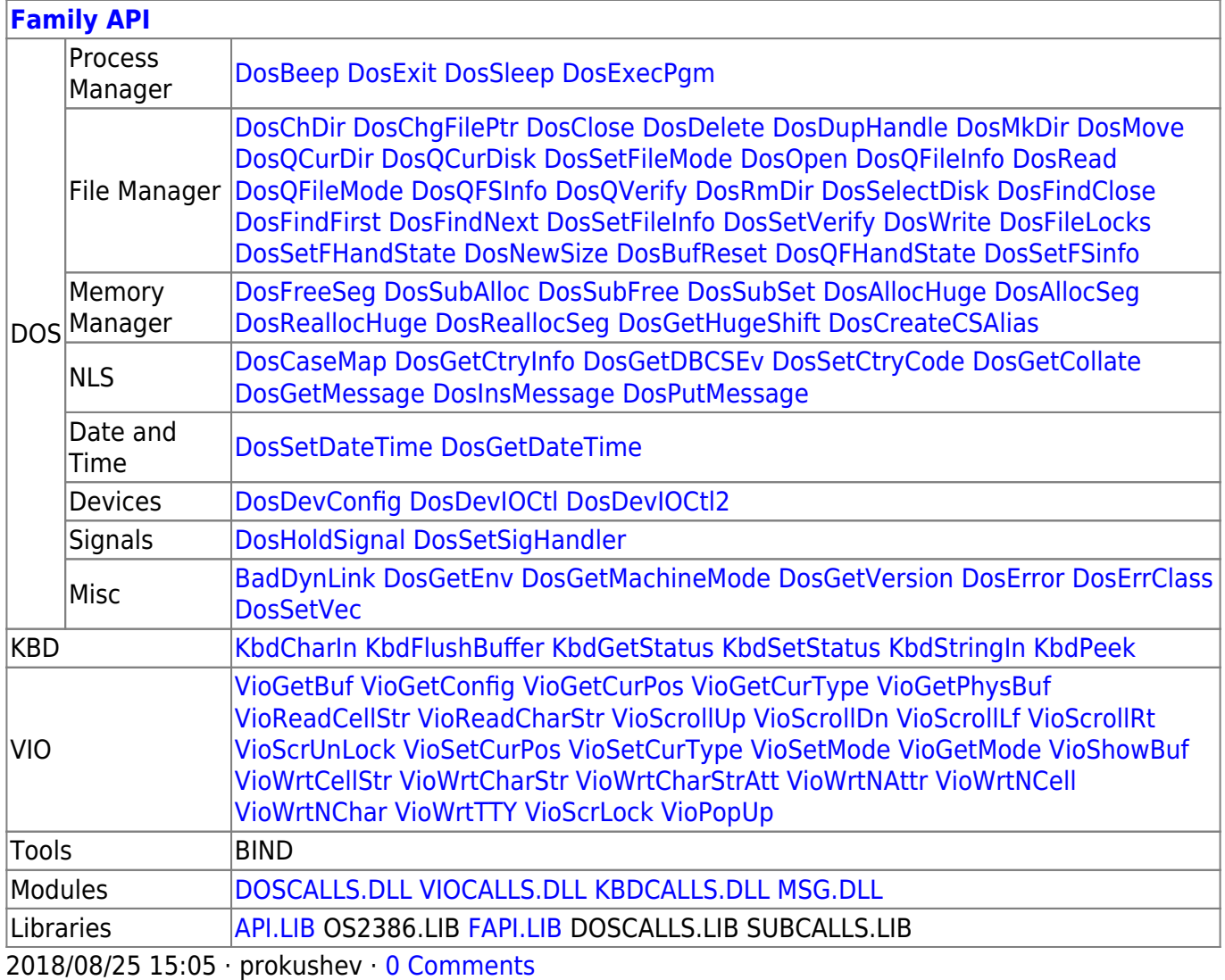

From: <http://osfree.org/doku/> - **osFree wiki**

Permanent link: **<http://osfree.org/doku/doku.php?id=en:docs:fapi:doserrclass>**

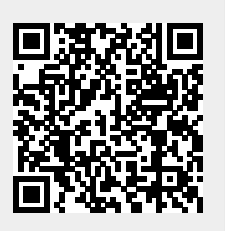

Last update: **2021/11/04 13:55**